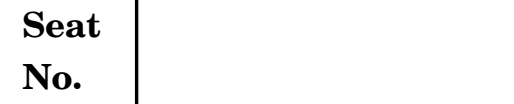

## **No. [4369]-217**

#### **S.Y. B.Com. EXAMINATION, 2013**

### **COMPUTER APPLICATION**

#### **Paper I**

**(Visual Basic)**

#### **(2008 PATTERN)**

**Time : Three Hours Maximum Marks : 80**

- *N.B.* **:—** (*i*) *All* questions are compulsory.
- (*ii*) Figures to the right indicate full marks. W.B. : (i) All questions are compulsory.<br>(ii) Figures to the right indicate full marks.
	- (*iii*) Neat diagrams must be drawn wherever necessary.
	- **1.** (A) Answer the following questions (any *four*) : [8]
		- (1) Differentiate between Textbox and Label control in V.B.
		- (2) What do you mean by Function ?
		- (3) List at least *four* events used in V.B.
		- (4) List the different types of DSN.
		- (5) What is the purpose of Status Bar in V.B. ?
- (B) Give the output of the following section of code (any *two*) : [8]
	- (1) Dim str as string

Dim i,x as Integer

Private Sub Command\_Click( )

Str="Maharashtra"

i=len(str)

 $x=1$ 

Do while i>0

Print Mid(str,x,i)

 $x=x+4$ 

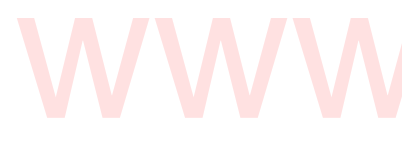

# $i=i-1$  $loop$

End Sub

(2) Dim mul, i as Integer

Private Sub Command\_Click( )

For  $i = 2$  to  $10$ 

mul =  $i * i$ 

Print mul

Next i

End Sub

[4369]-217 2

(3) Dim m as Integer

Private Sub Command\_Click( ) For  $m=30$  to 10 step - 2 Print m Next End Sub

- **2.** Attempt any *two* of the following : [16]
	- (1) Explain in detail the use and working of Progress bar in V.B.
	- (2) Explain the steps to connect with Access Database using ADODC Control.
	- (3) Explain in detail the properties of Common Dialog Box.
- 3. (A) Write purpose and syntax of the following (any *four*) : [8]
	- (1) Input Box
	- (2) Image Box
	- (3) Timer Control
	- (4) Check Box
	- (5) Command Button
	- (B) Write properties and methods of the following (any *two*) : [8]
		- (1) Picture Box
		- (2) Shape control
		- (3) Option button

#### [4369]-217 3 P.T.O.

- **4.** Attempt any *two* of the following ; [16]
	- (1) What is Variable ? Explain the scope of variable.
	- (2) Explain in detail the steps to add menu at run time in V.B.
	- (3) Write a note on Date & Time Functions.
- **5.** Attempt any *two* of the following : [16]
	- (1) Differentiate between While and Do-While loop statements with the suitable example.
	- (2) What is Data Report ? Explain the steps to create a report in V.B.
- (3) Design a form in V.B. to calculate total amount of Medical Bill. Display *four* labels for item names, *four* text boxes for reading item quantity and *four* text boxes for item rate. Write a program to calculate item amount and net amount. Bill. Display four labels for item names, four text boxes for reading item quantity and four text boxes for item rate. Write